## **QlikView 11 Developer Certification Examination (qv\_developer\_01)**

**[QlikView QV-Developer-01](https://dumpsboss.com/qlikview-exam/qv-developer-01/)**

**Version Demo**

**Total Demo Questions: 9**

**Total Premium Questions: 70**

**[Buy Premium PDF](https://dumpsboss.com/qlikview-exam/qv-developer-01/)**

**[https://dumpsboss.com](https://dumpsboss.com/) [support@dumpsboss.com](mailto:support@dumpsboss.com)**

dumpsboss.com

## **DUMPSDOSS**

#### **QUESTION NO: 1**

Refer to the exhibit to the right.

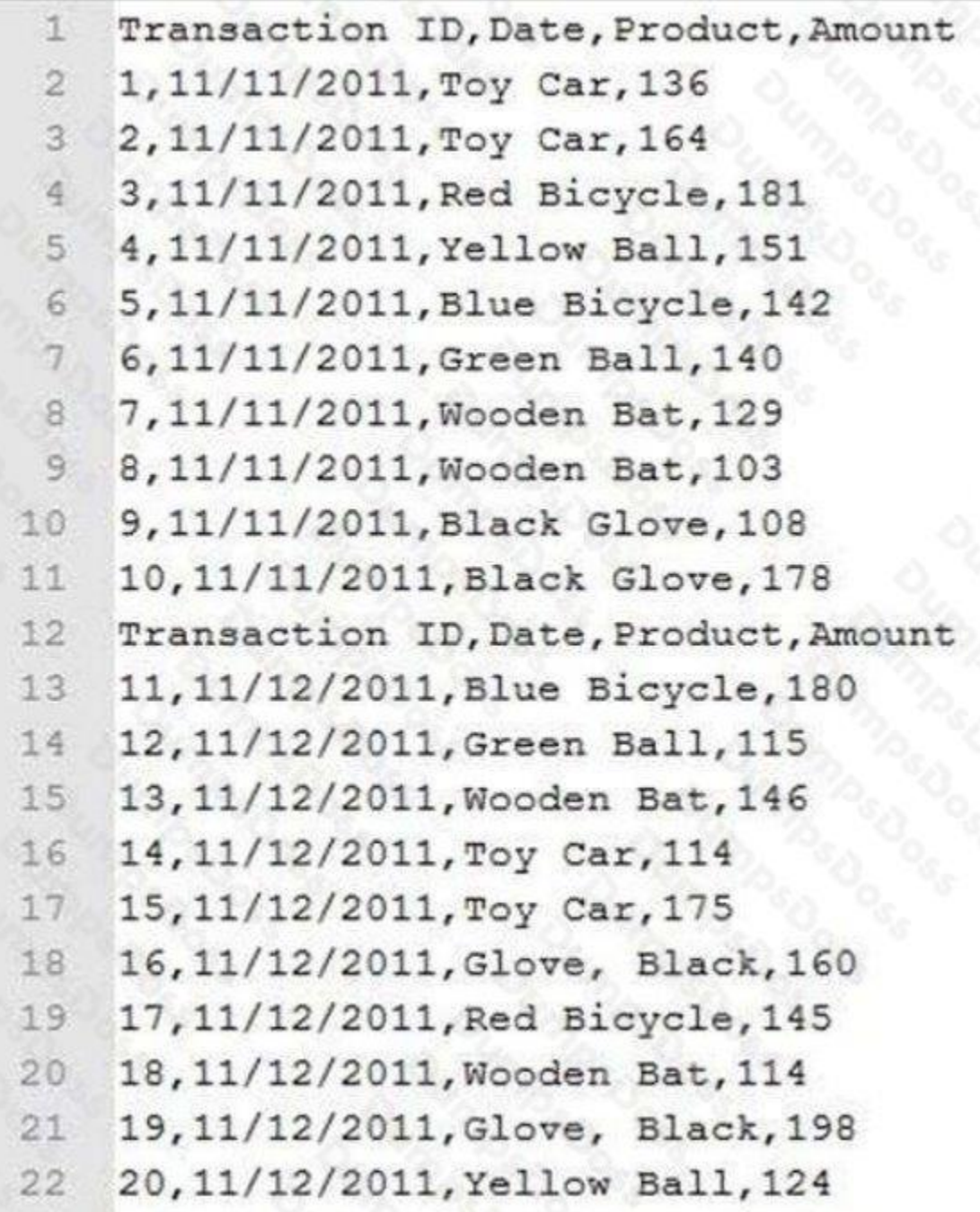

A customer needs the data displayed in the exhibit loaded into QlikView for analysis.

The data is stored in a flat file and new rows are appended daily.

Which two data quality issues will a developer have to resolve? (Choose two.)

- **A.** the Transaction ID field name contains a space
- **B.** one or more Product field values contain spaces
- **C.** the Date field values contain special characters
- **D.** one or more header rows are included in the file data
- **E.** one or more Product field values contain the file delimiter
- **F.** the Date field name is also a function name and is a reserved word

#### **ANSWER: D E**

#### **QUESTION NO: 2**

A customer needs to display sales amounts for the current month and a trend of sales over the prior 12 months using a small amount of screen space.

Which chart type should the designer use to meets the customer's needs?

**A.** a Combo Chart with one expression to display the current month sales and a second expression represented as a Mini Chart to display a trend of sales over the prior 12 months

**B.** a Straight Table with one expression to display the current month sales and a second Line Chart to display a trend of sales over the prior 12 months

**C.** a Straight Table with one expression to display the current month sales and a second expression represented as a Mini Chart to display a trend of sales over the prior 12 months

**D.** a Straight Table with one expression to display the current month sales and a second expression represented as a Linear Gauge to display a trend of sales over the prior 12 months

#### **ANSWER: C**

#### **QUESTION NO: 3**

In which two places in the Chart Properties of a Gauge can expressions be entered? (Choose two.)

- **A.** Calculation Condition of the object
- **B.** Number of major/minor units for the scale
- **C.** Show Condition of the object
- **D.** X and Y position of the object

**E.** Auto Minimize of the object

#### **ANSWER: A C**

#### **QUESTION NO: 4**

A developer needs to modify the data model of a document that consumes 5GB of RAM when opened in memory.

Which type of client should the developer use?

- **A.** Internet Explorer Plug-in client on a 64 bit Windows 7 operating system
- **B.** QlikView local client on a 32 bit Windows 7 operating system
- **C.** QlikView local client on a 64 bit Mac operating system
- **D.** QlikView local client on a 64 bit Windows 7 operating system

#### **ANSWER: D**

#### **QUESTION NO: 5**

Which QlikView feature should a developer use to provide information throughout the QVW application about how a field was calculated in the Load script?

- **A.** Field Tag
- **B.** Field Comment
- **C.** Dimension Tag
- **D.** Variable Comment
- **E.** Expression Comment

#### **ANSWER: B**

#### **QUESTION NO: 6**

A client has a data set with two tables.

The Customer table has fields CustomerID, AssignedTo, FirstName, and LastName. The Orders table has fields CustomerID, AssignedTo, Product, and Quantity.

The AssignedTo field holds an employee reference.

Users need to see Customers and Orders by employee.

- The employee assigned to the Customer may not be the same as the employee assigned to the Order.
- Which technique should be used in the script to meet the requirement?
- **A.** load the tables leaving the automatic associations
- **B.** comment out the AssignedTo from the Orders table
- **C.** comment out the AssignedTo from the Customer table
- **D.** use Rename Field syntax to alias one of the AssignedTo fields
- **E.** create a concatenated key of CustomerID and AssignedTo in both tables

#### **ANSWER: D**

#### **QUESTION NO: 7**

A customer needs to have QlikView deployed to tablet devices.

When creating the QVW application, which two actions must a developer take to meet the customer's need? (Choose two.)

- **A.** convert the QVW application into a .mob document on the server
- **B.** ensure that screen resolution is appropriate for the device
- **C.** convert the QVW application into a HTML5 document
- **D.** create a specific QVW application for each device
- **E.** use only sheet objects suitable for tablet devices

#### **ANSWER: B E**

#### **QUESTION NO: 8**

Refer to the exhibit to the right.

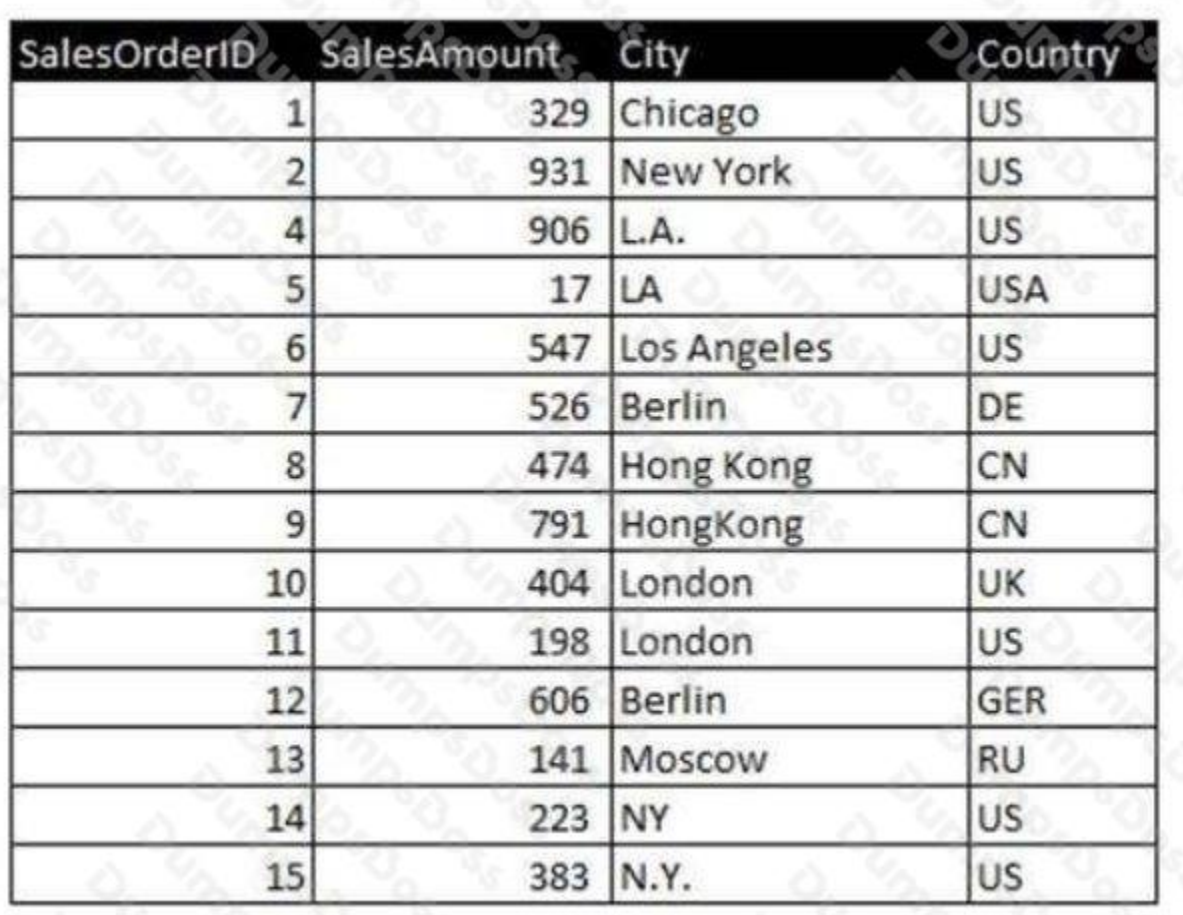

Which two data quality issues exist within the data set displayed in the exhibit? (Choose two.)

- **A.** multiple spellings of the same City
- **B.** the City value London is associated with two different Country values
- **C.** the Country values and SalesOrderID values do not relate properly
- **D.** the SalesAmount field name does not contain a space
- **E.** inconsistent Country abbreviations
- **F.** duplicate key values

#### **ANSWER: A E**

#### **QUESTION NO: 9**

A global sales organization needs sales figures in both the local currencies and the corporate standard of \$USD.

How can a developer achieve this goal and enable users to only consume a single Document CAL?

## **DUMPSDOSS®**

**A.** create a separate QVW containing values in the data model for both the local and \$USD currency amounts

**B.** create a single QVW and add a table containing currency multipliers while using \$USD as a baseline currency

**C.** create a separate QVW for each currency (\$USD is considered its own currency) and document chain them all together

**D.** create a single QVW with duplicate tables for each currency in data islands and associate each data island to each user or group

#### **ANSWER: B**

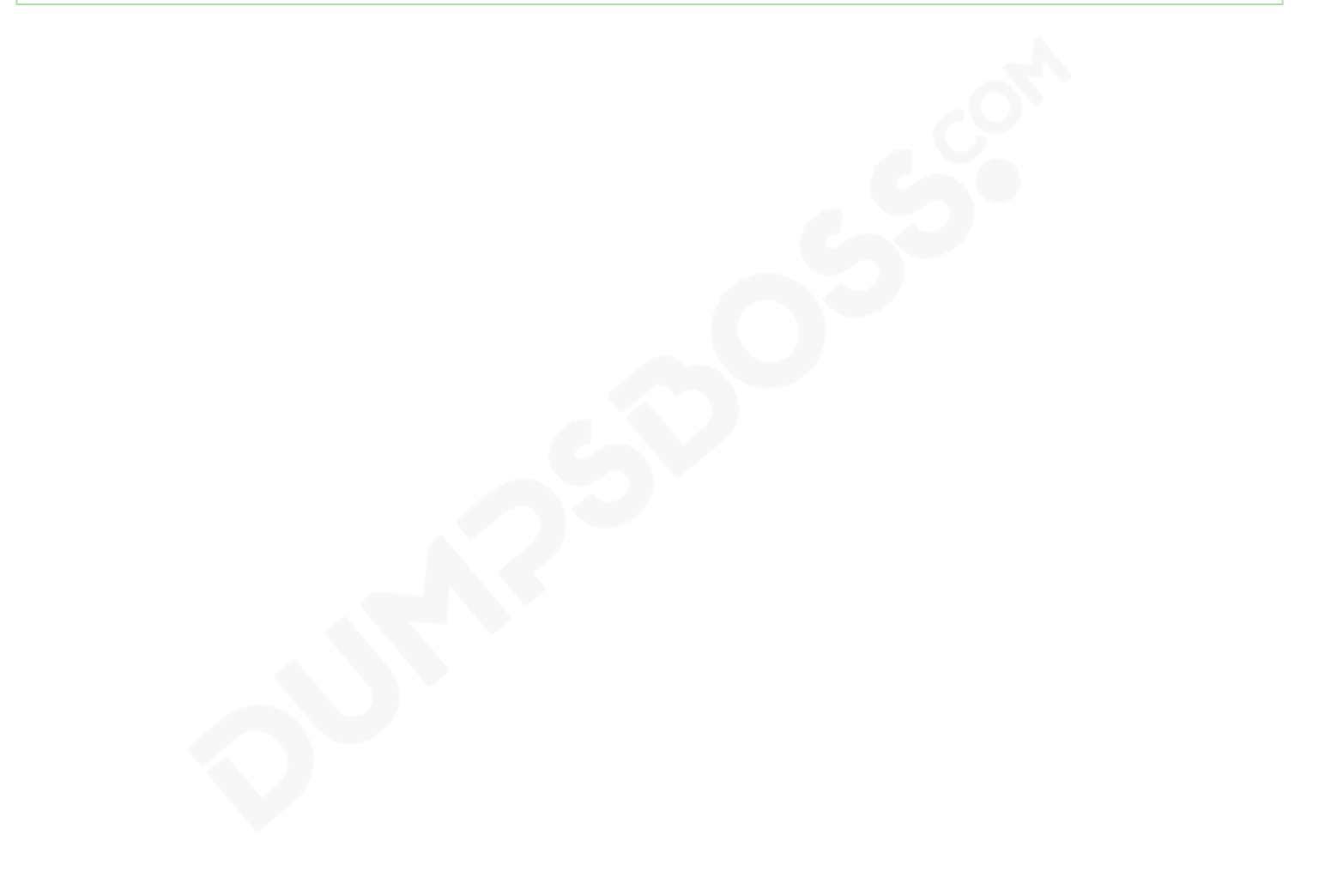